## **СТВОРЕННЯІМІДЖЕВОЇ ПРОДУКЦІЇ З ВИКОРИСТАННЯМ 3D МОДЕЛЕЙ, РОЗМІЩЕНИХ В РЕАЛЬНОМУ ВІЗУАЛЬНОМУ СЕРЕДОВИЩІ**

## **Сорока С.Д., Кобеляцький Д.А., Глібко О. А.**  *Національний технічний університет «ХПІ» м. Харків*

На сьогоднішній день жодне підприємство, яке має намір конкурувати на ринку послуг не може існувати без інтернет-представництва, тобто сайту.

В рамках проекту «barBQcafe» було розроблено конкурентоспроможний сайт з низкою необхідних послуг, для забезпечення найбільшої зручності користувача. Оскільки проект стосується такого закладу, як кафе, то дуже важливою для багатьох відвідувачів є загальна атмосфера закладу. Загального опису часто для цього буває недостатньо. Тому було створено розділ з галереєю, в якій містяться фотографії інтер'єрів кафе.

На цьому етапі постала проблема, оскільки проект представництва кафе в інтернеті потрібно запустити завчасно, щоб провести необхідні заходи з просунення та забезпечення інтересу до «barBQcafe». Запуск сайту, та створення основної частини галереї вже було можливим, однак все ще не вистачало фотографій літньої площадки.

Для цього було використано заздалегідь зроблені фотографії місця, на якому передбачалася площадка. За допомогою пакетів тривимірного моделювання було створено всю необхідну фурнітуру та за планами зроблені візуалізації. Надалі зображення оброблялися в растровому графічному редакторі для остаточного накладення тіней і для надання їм фотографічної реалістичності.

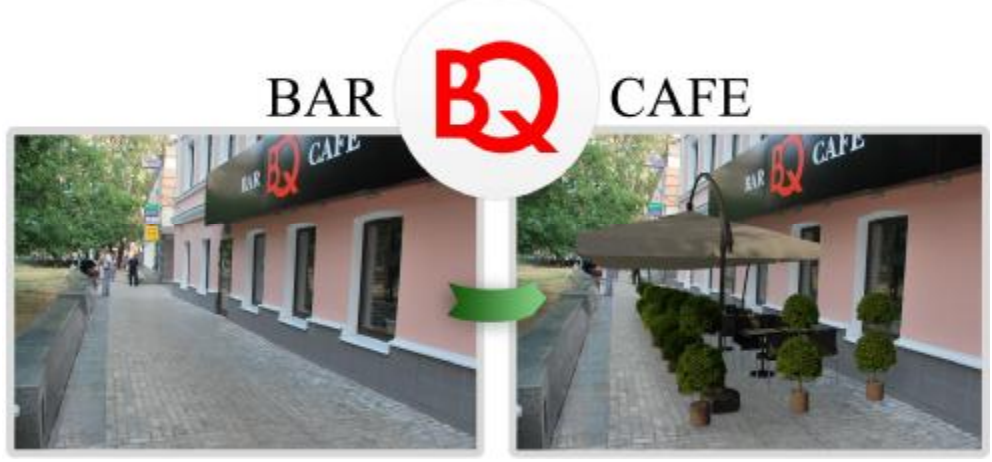

Таким чином було проведено роботу не тільки з розробки інтернетпредставництва, а і суміщення реальних зображень зі штучними з метою демонстрації майбутньої літньої площадки «barBQcafe».